# SETTING UP A BIOINFORMATICS QC PIPELINE

1

BRIAN MCCONEGHY

 $\overline{\Omega}$ 

BIOINFORMATICS SPECIALIST

SEQUENCING AND BIOINFORMATICS CONSORTIUM, UBC

OFFICE OF THE VICE-PRESIDENT, RESEARCH & INNOVATION

WESTGRID WEBINAR 2019-11-13

"More than 70% of researchers have tried and failed to reproduce another scientist's experiments, and more than half have failed to reproduce their own experiments."

Baker, M. (2016). 1,500 scientists lift the lid on reproducibility. *Nature*, 533(7604), 452-454. doi:10.1038/533452a

#### IS THERE A REPRODUCIBILITY CRISIS?

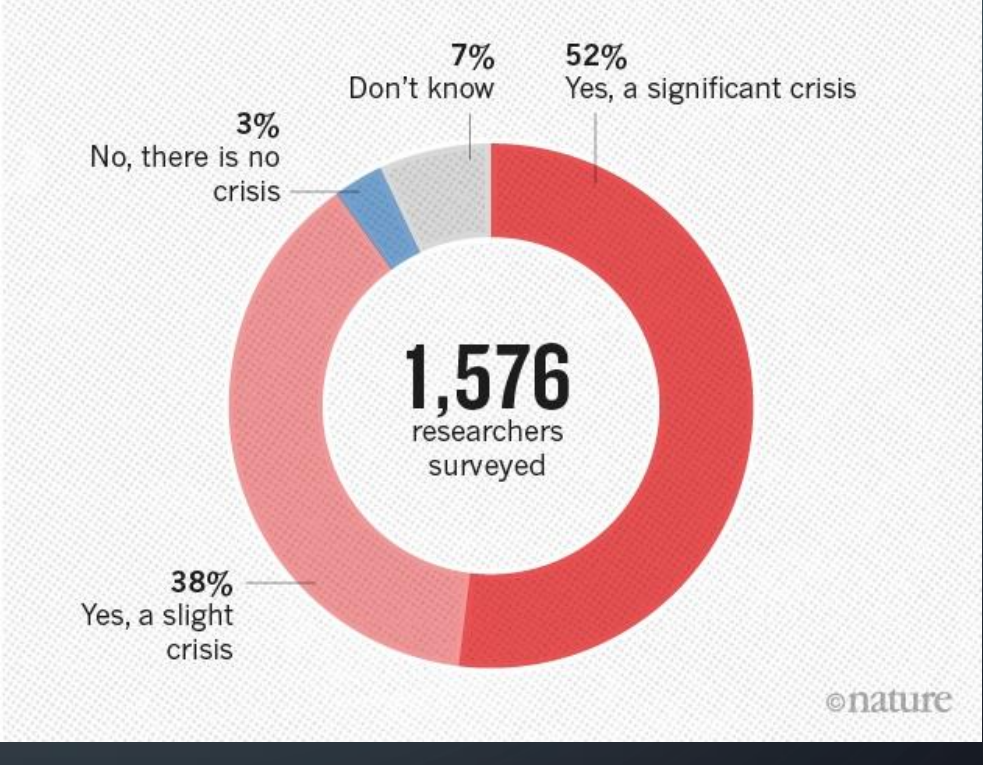

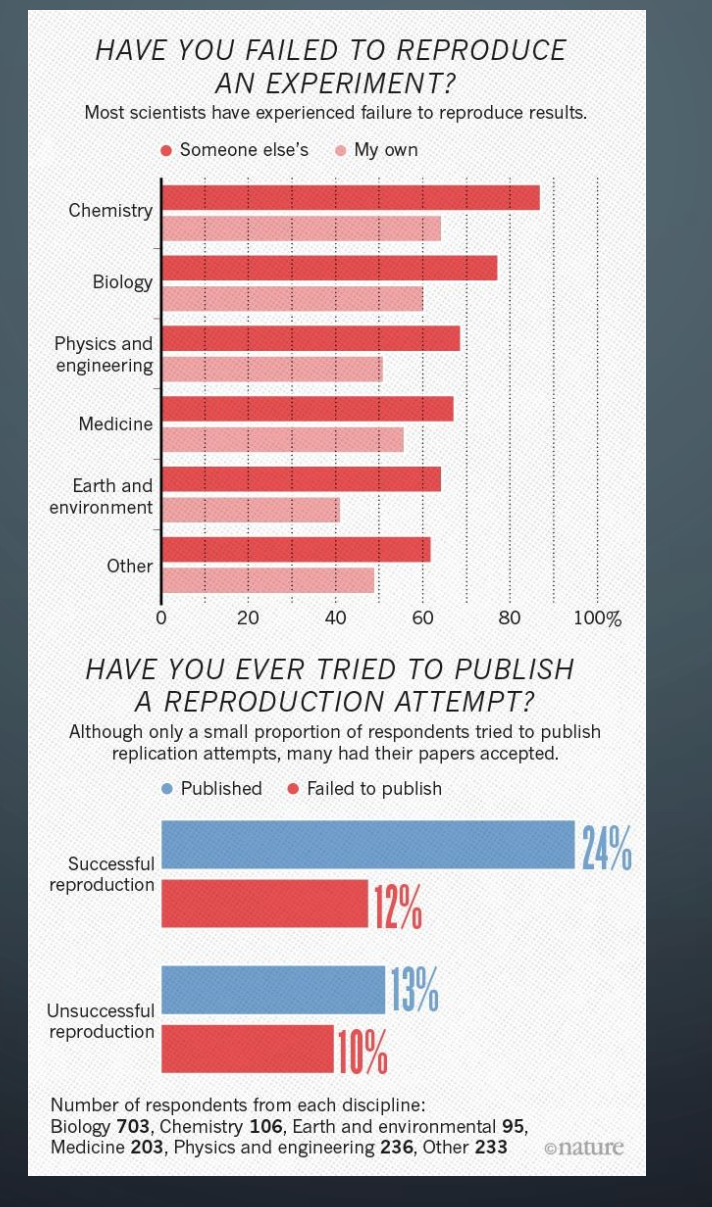

Baker, M. (2016). 1,500 scientists lift the lid on reproducibility. *Nature*, 533(7604), 452-454. doi:10.1038/533452a

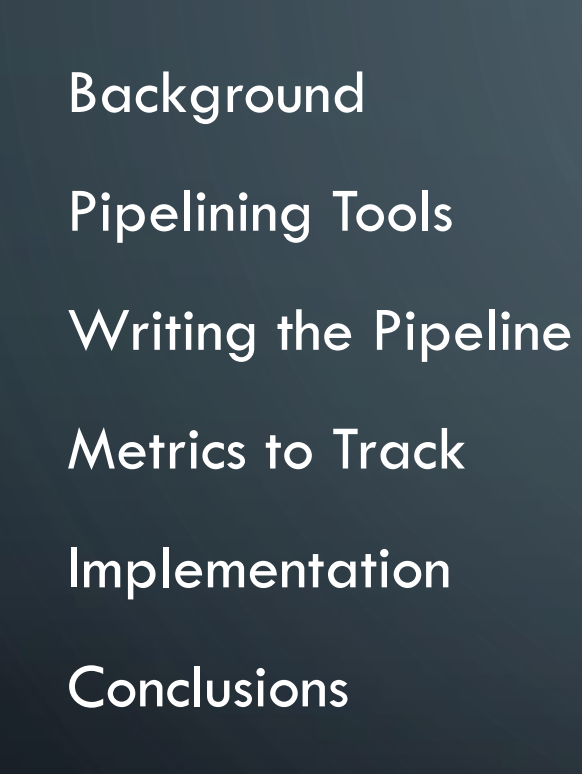

#### Background

O

Pipelining Tools Writing the Pipeline Metrics to Track Implementation **Conclusions** 

### WHAT IS BIOINFORMATICS?

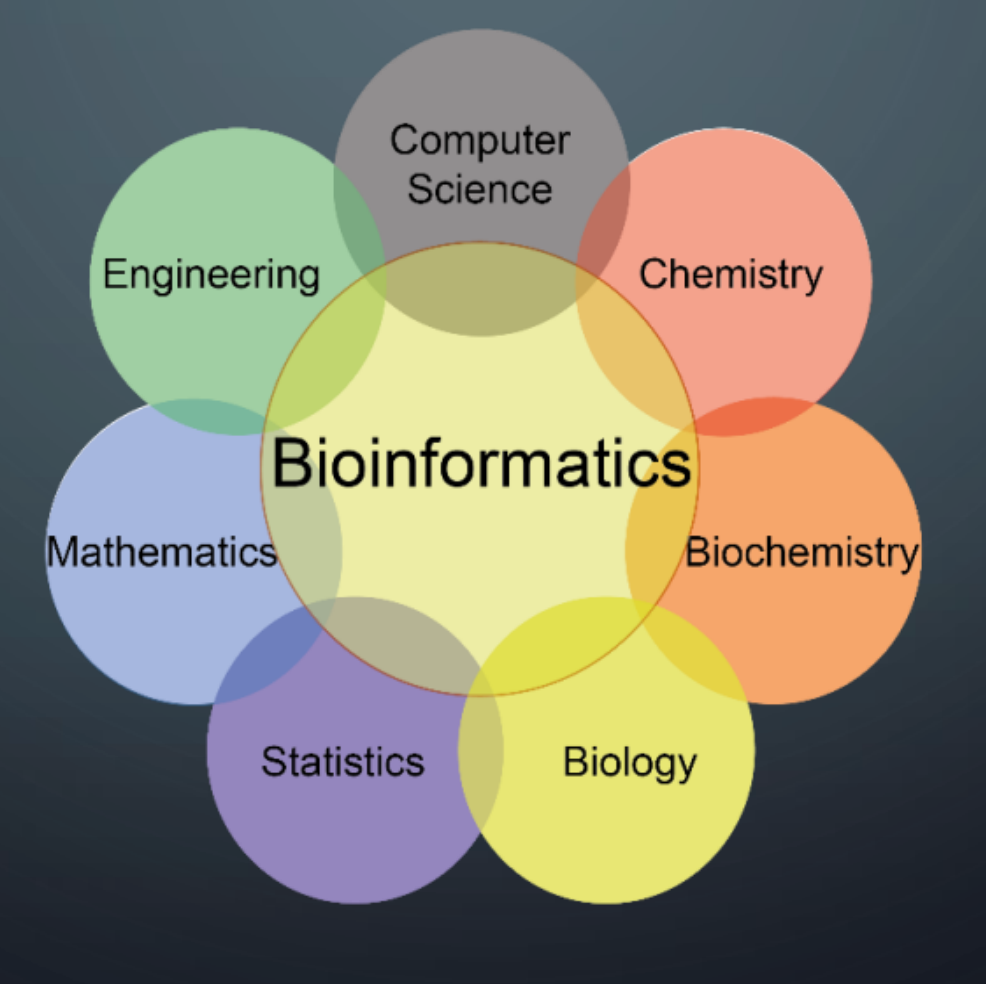

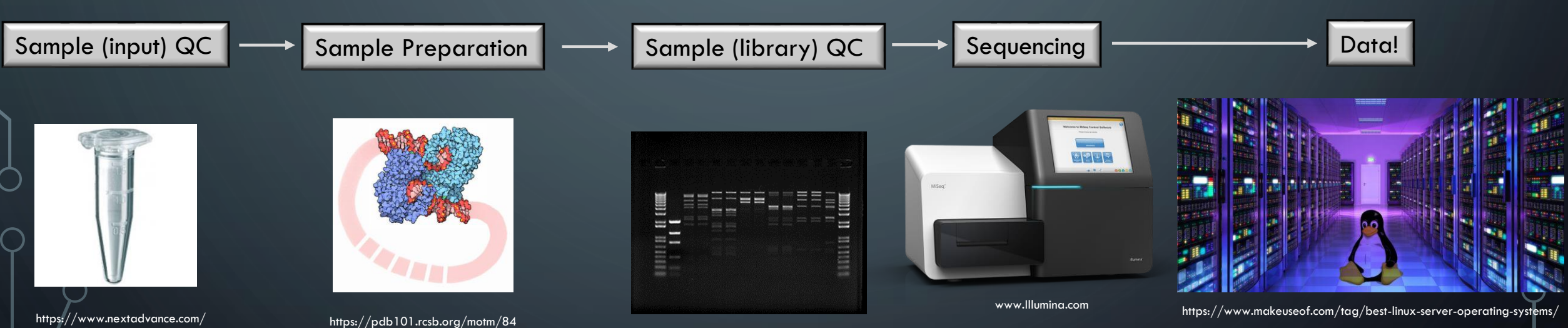

#### NEXT GENERATION SEQUENCING

www.thermofisher.com

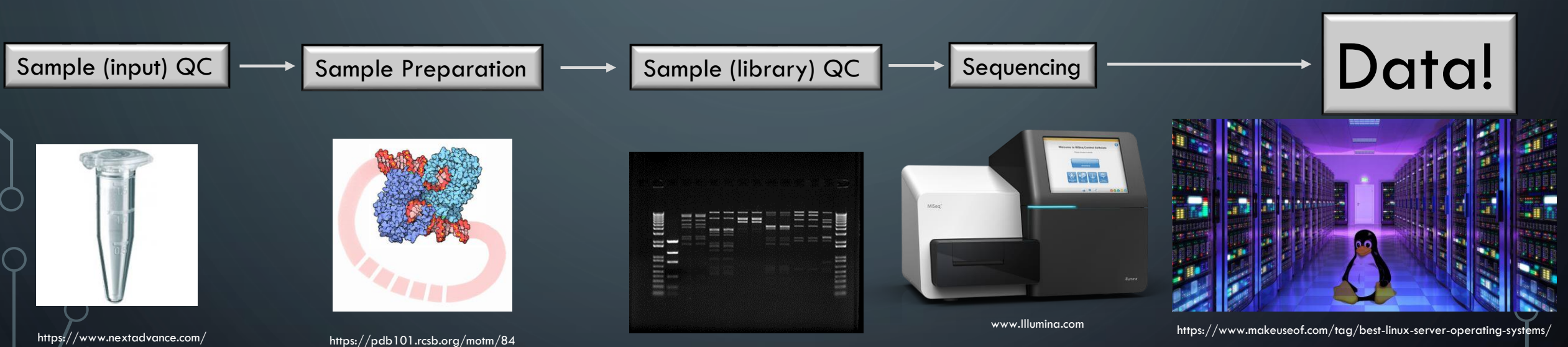

#### NEXT GENERATION SEQUENCING

www.thermofisher.com

#### WHAT *IS* NEXT GEN SEQUENCING DATA, EXACTLY?

- High-throughput sequencing technology
	- Generates **millions** of 'reads'
	- Reads are just strings of G's, A's, T's, and C's (with associated quality values)

@NB999999:999:ZZZZZZZZ9:1:11101:16570:1094 1:N:0:1 AAAGCNGCTGAATTGTTCGCGTTTACCTTGCGTGTACGCGCAGGAAACACT + AAAAA#A6EA66EEEAEEE/E//EAE/E//EEEEEEEEAAEEEAEEEEAEE

9

phiX 174 control DNA

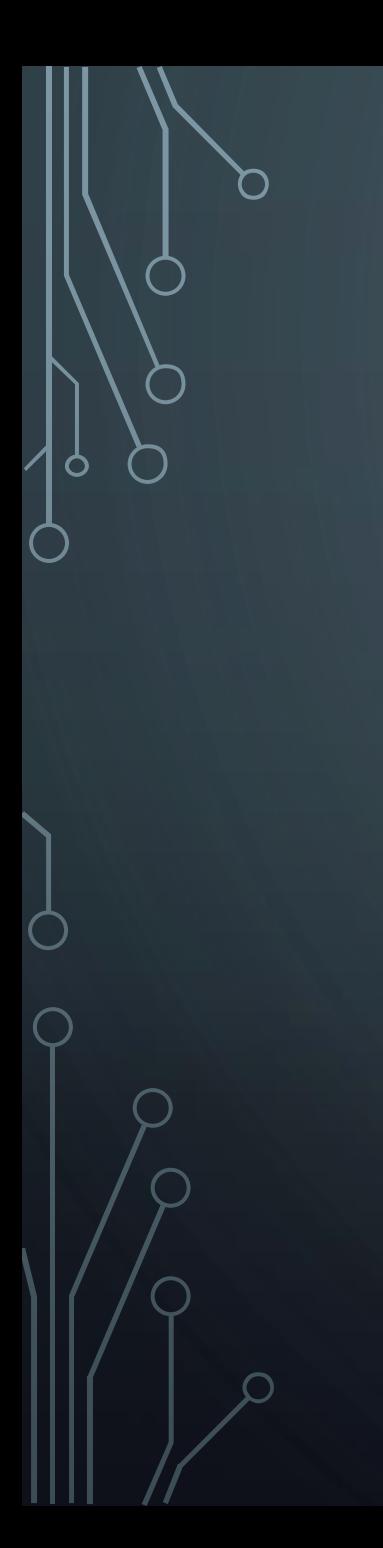

#### **Sequencing Power For Every Scale.**

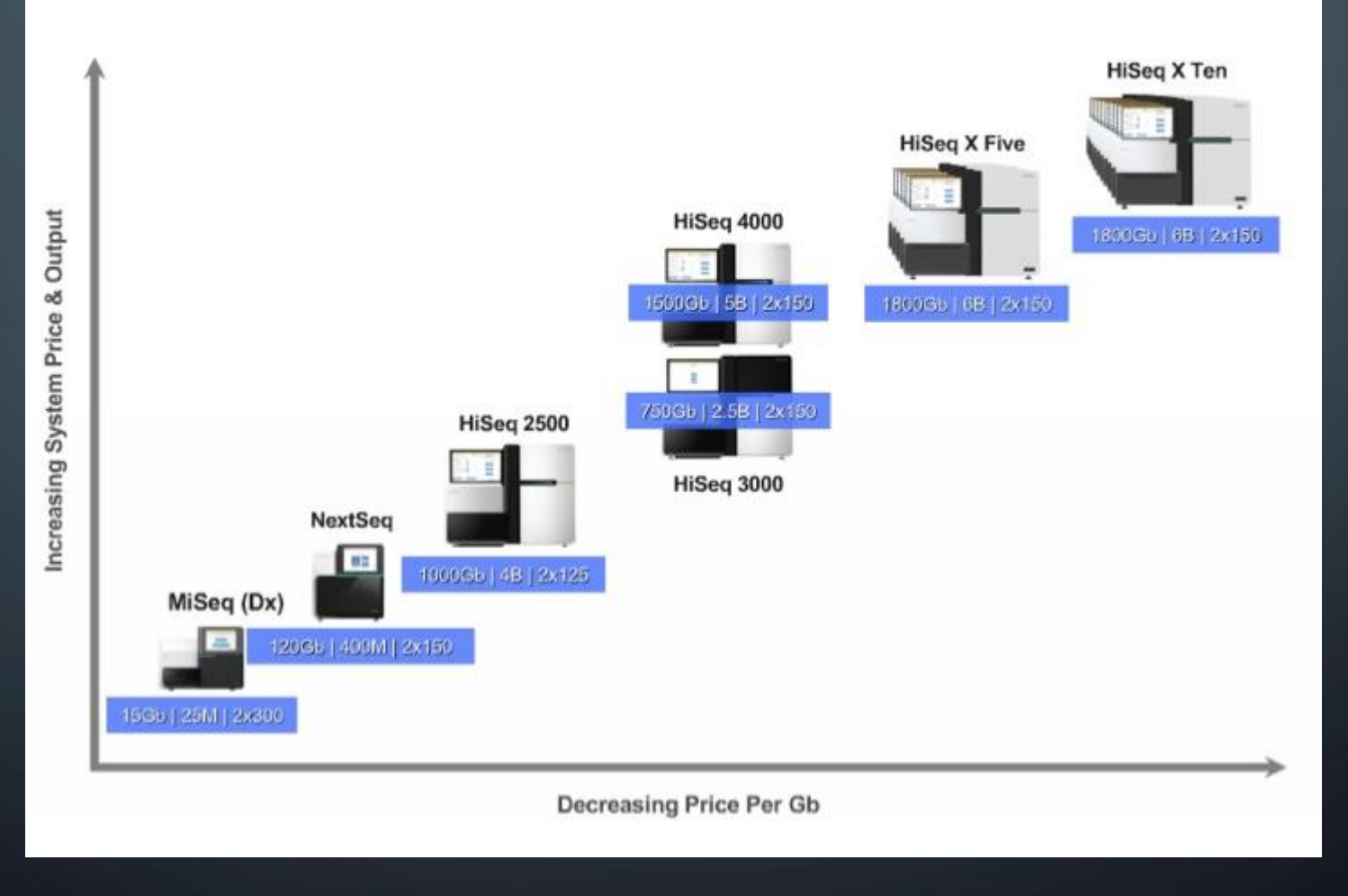

#### Background

O

#### Pipelining Tools

Writing the Pipeline

Metrics to Track

Implementation

**Conclusions** 

#### WHAT AND WHY

- Workflow management system
- Reproducible and scalable data analysis
- Rules, inputs, and outputs

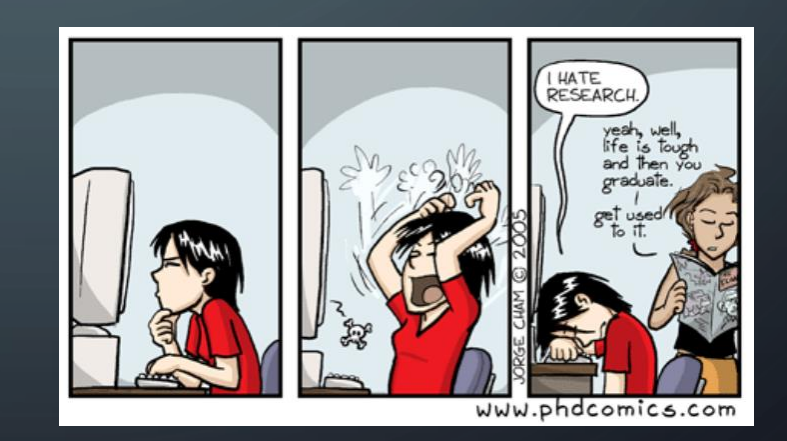

### **NEEDS**

- Reproducible
- Scalable
- Efficient (Parallelizable)
- Portable
- Automated

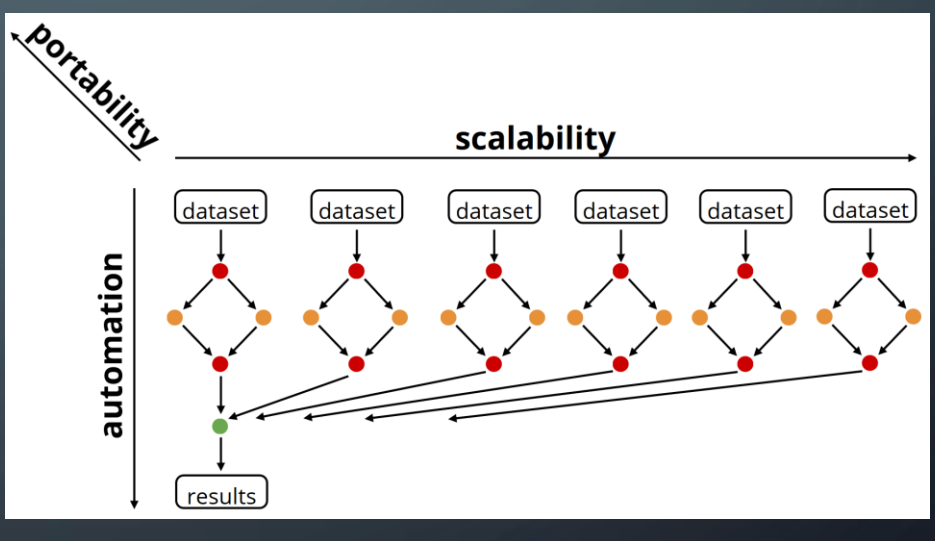

https://slides.com/johanneskoester/snakemake-short#/3

# **WANTS**

- Ease of development
- Unix-compatible

• FREE

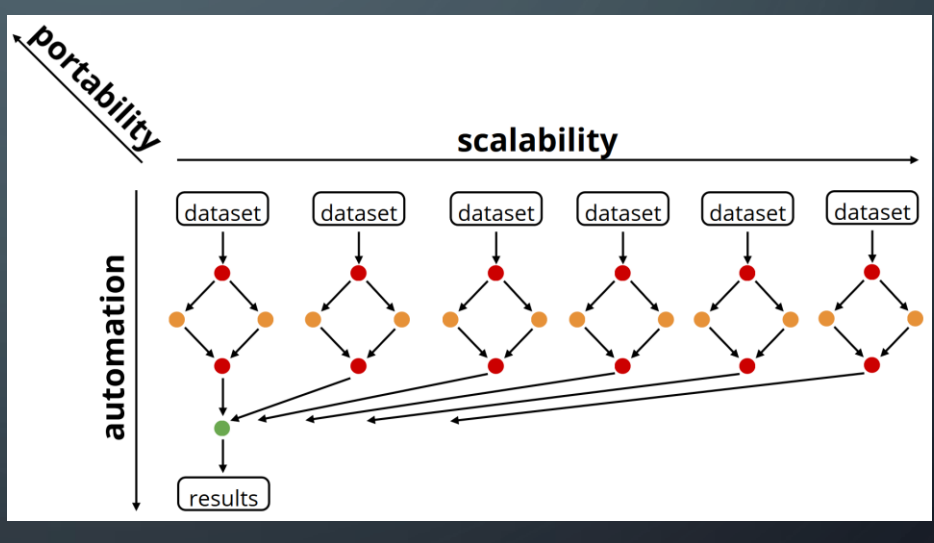

https://slides.com/johanneskoester/snakemake-short#/3

## **COMPARISON**

- Galaxy
- Ruffus
- Snakemake

# **COMPARISON**

- Galaxy
- Ruffus

# •**Snakemake**

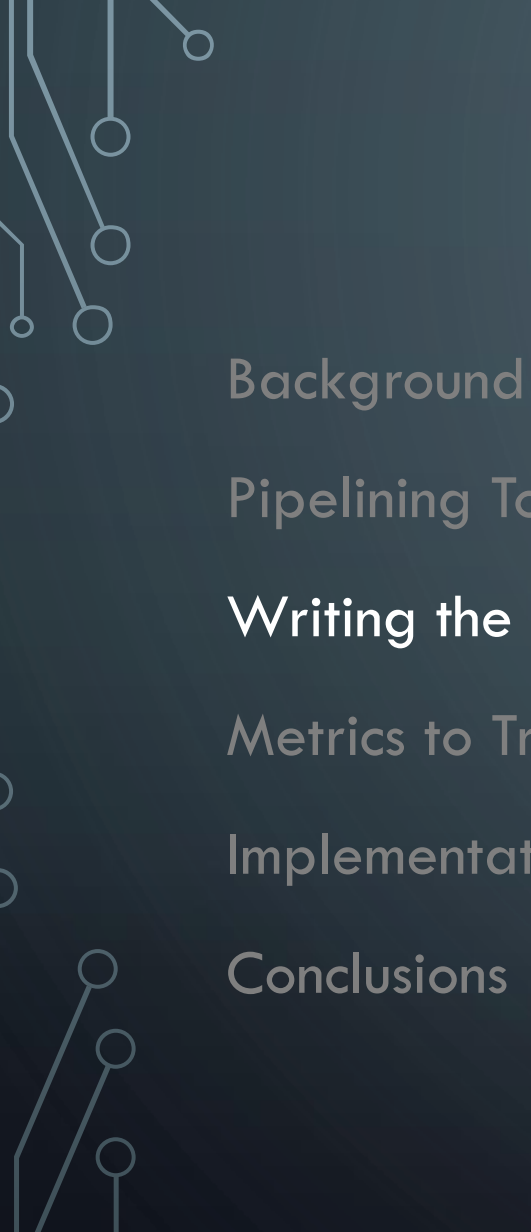

Pipelining Tools Writing the Pipeline Metrics to Track Implementation

**Conclusions** 

#### RESOURCES - HARDWARE

- Cedar Compute Canada
	- 58,416 Cores
	- 306,306 GB of RAM
	- 10TB scratch space

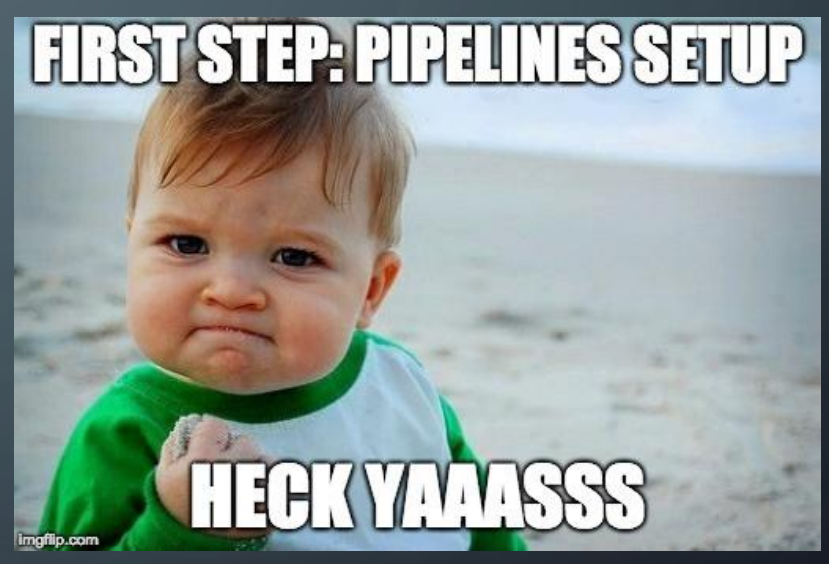

https://medium.com/monplan/how-we-automated-deploymentsand-testing-with-bitbucket-pipelines-bb478c12c55f

#### RESOURCES - PEOPLE

- Advanced Research Computing (ARC)
	- Jamie Rosner
	- Venkat Mahadevan
- VP Research & Innovation (VPRI)
	- Dr. Helen Burt

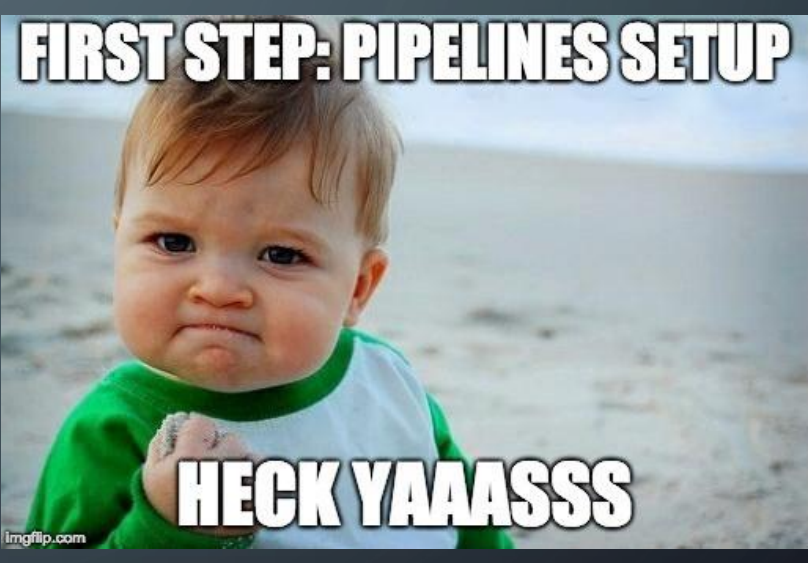

https://medium.com/monplan/how-we-automated-deploymentsand-testing-with-bitbucket-pipelines-bb478c12c55f

#### SNAKEMAKE

- Decompose workflow into rules
- Rules define how to obtain output files from input files
- Snakemake infers dependencies and execution order

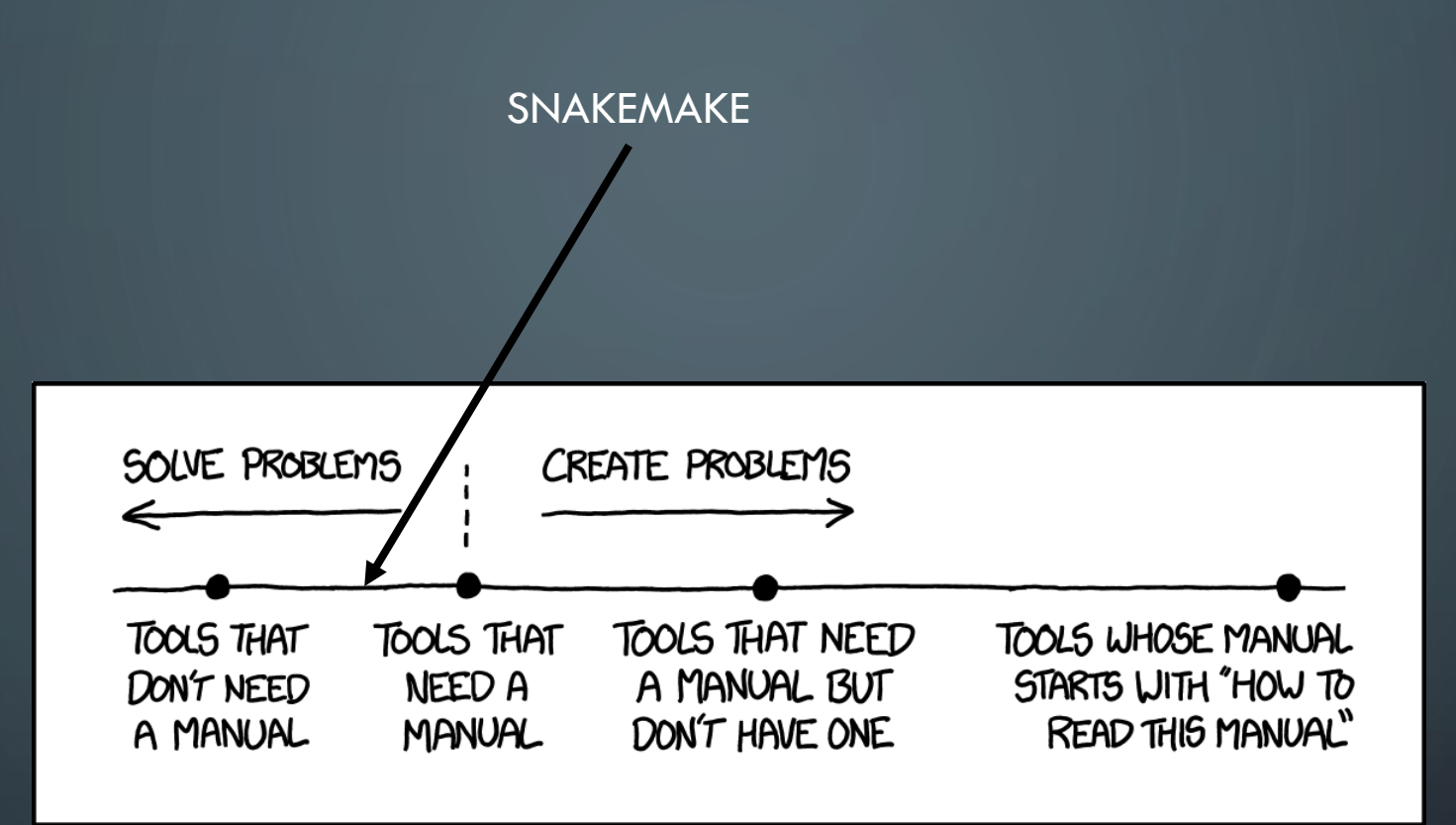

https://xkcd.com/1343/

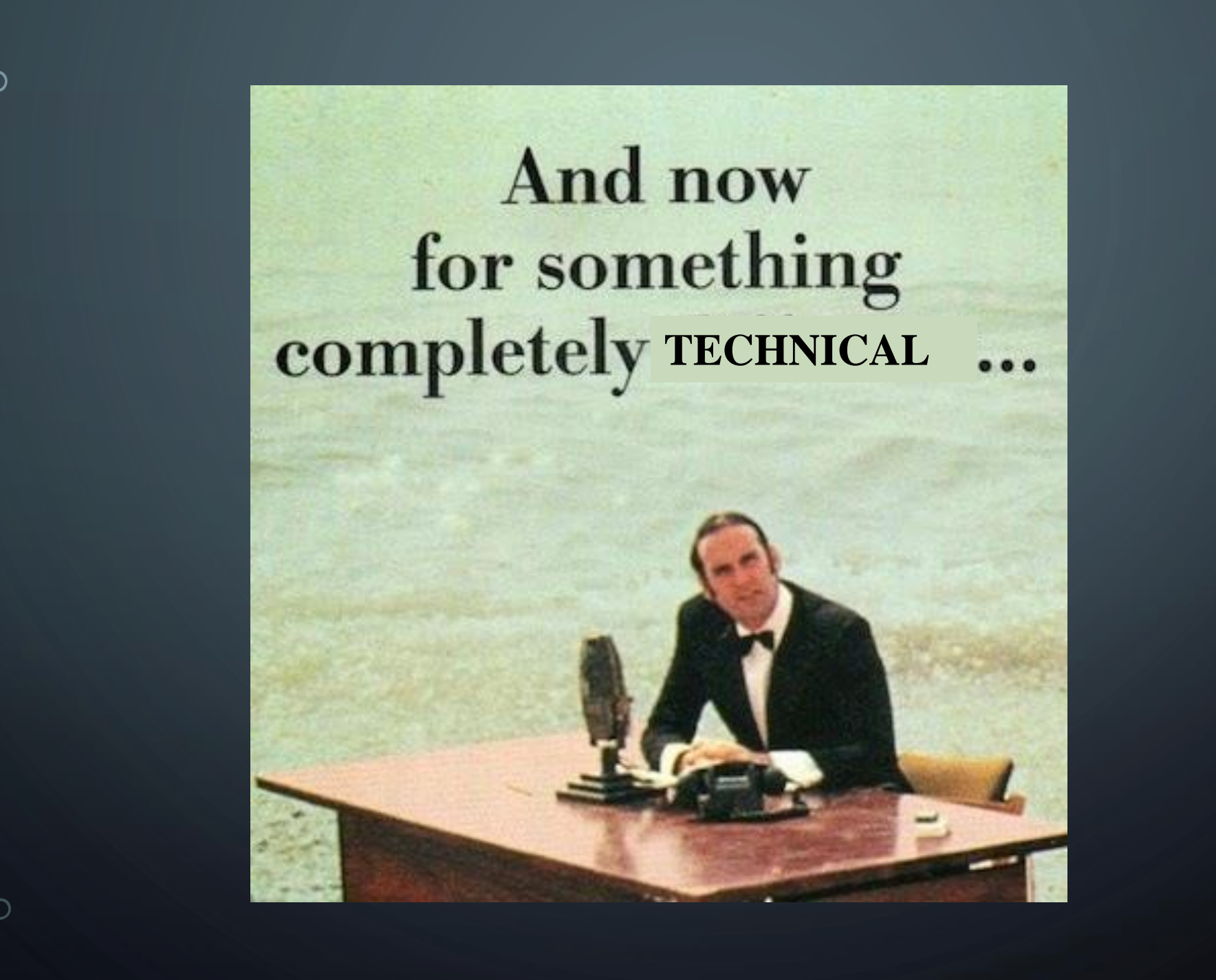

### SIMPLICITY!

rule sort: input: "path/to/dataset.txt" output: "dataset.sorted.txt" shell: "sort {input} > {output}"

#### GENERALIZE RULES WITH NAMED **WILDCARDS**

rule sort: input: "path/to/**{dataset}**.txt" output: "**{dataset}**.sorted.txt" shell: "sort {input} > {output}"

### SPECIFY MULTIPLE INPUTS (AND OUTPUTS) REFER BY **INDEX**

```
rule sort_and_annotate:
 input:
     "path/to/{dataset}.txt",
     "path/to/annotation.txt"
 output:
     "{dataset}.sorted.txt"
 shell:
     "paste <(sort {input[0]}) {input[1]} > {output}"
```
# CAN SPECIFY MULTIPLE INPUTS (AND OUTPUTS), AND REFER BY **NAME**

```
rule sort_and_annotate:
 input:
     a="path/to/{dataset}.txt",
     b="path/to/annotation.txt"
output:
     "{dataset}.sorted.txt"
 shell:
     "paste <(sort {input.a}) {input.b} > {output}"
```
# USE **PYTHON** WITHIN RULES

```
rule sort:
 input:
     a="path/to/{dataset}.txt"
 output:
     b="{dataset}.sorted.txt"
 run:
     with open(output.b, "w") as out:
         for l in sorted(open(input.a)):
             print(l, file=out)
```
# <sup>A</sup>**REAL** RULE

#### • Used in DNA QC pipeline

```
rule bwa_mem_map_reads:
 input:
     get trimmed reads
 output:
     temp('mapped/{sample}-{unit}.sorted.bam')
log:
     'logs/bwa_mem/{sample}-{unit}.log'
 params:
     index = get genome index,rg = get_read_group_bwa
 threads: 46
 shell:
      '(bwa mem -t {threads} {params.rg} {params.index} {input} | '
      'samtools sort -T $SLURM_TMPDIR/ -o {output} -) 2> {log}'
```
#### JOB EXECUTION

#### • A job only executes if:

- 1. output file is the target requested and does not exist
- 2. output file needed by another executed job (i.e. is an input to another job) and does not exist
- 3. input file is newer than the output file
- 4. input file will be updated by other job
- 5. execution is forced

## CLUSTER EXECUTION

- Can set up pipeline **profiles**
- Execute DAG by way of cluster job submission
- Configuration file
	- Max jobs at a time
	- CPUs
	- MEM
	- General (per profile) or granular (per rule)

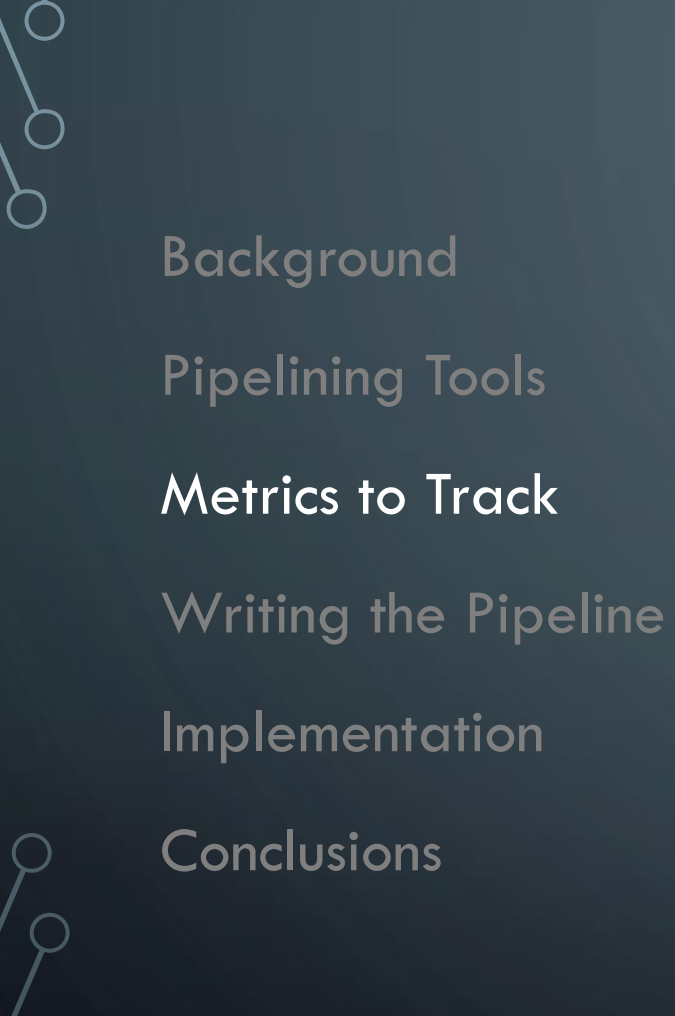

Ò

## METRICS TO TRACK

- Adapter trimming
- Duplicate Rate
- % Aligned (for genomes we can map to)
- $\bullet$  Insert size
- Coverage
- Error rate
- GC Content
- For RNA, specifically:
	- Strand specificity (% correct strand)
	- $5' 3'$  bias
	- % rRNA
	- Intron-exon ratio

Background Pipelining Tools Writing the Pipeline Metrics to Track Implementation **Conclusions** 

Ŏ

 $\mathcal{L}$ 

#### IMPLEMENTATION

- Conda environment
- Version controlled **GitHub**
- SBC has 3 QC pipelines (combined into 1, dynamically determined)
	- Paired-end DNA QC
	- Single-end DNA QC
	- Paired-end RNA QC

DNA QC WORKFLOW – 2 SAMPLES

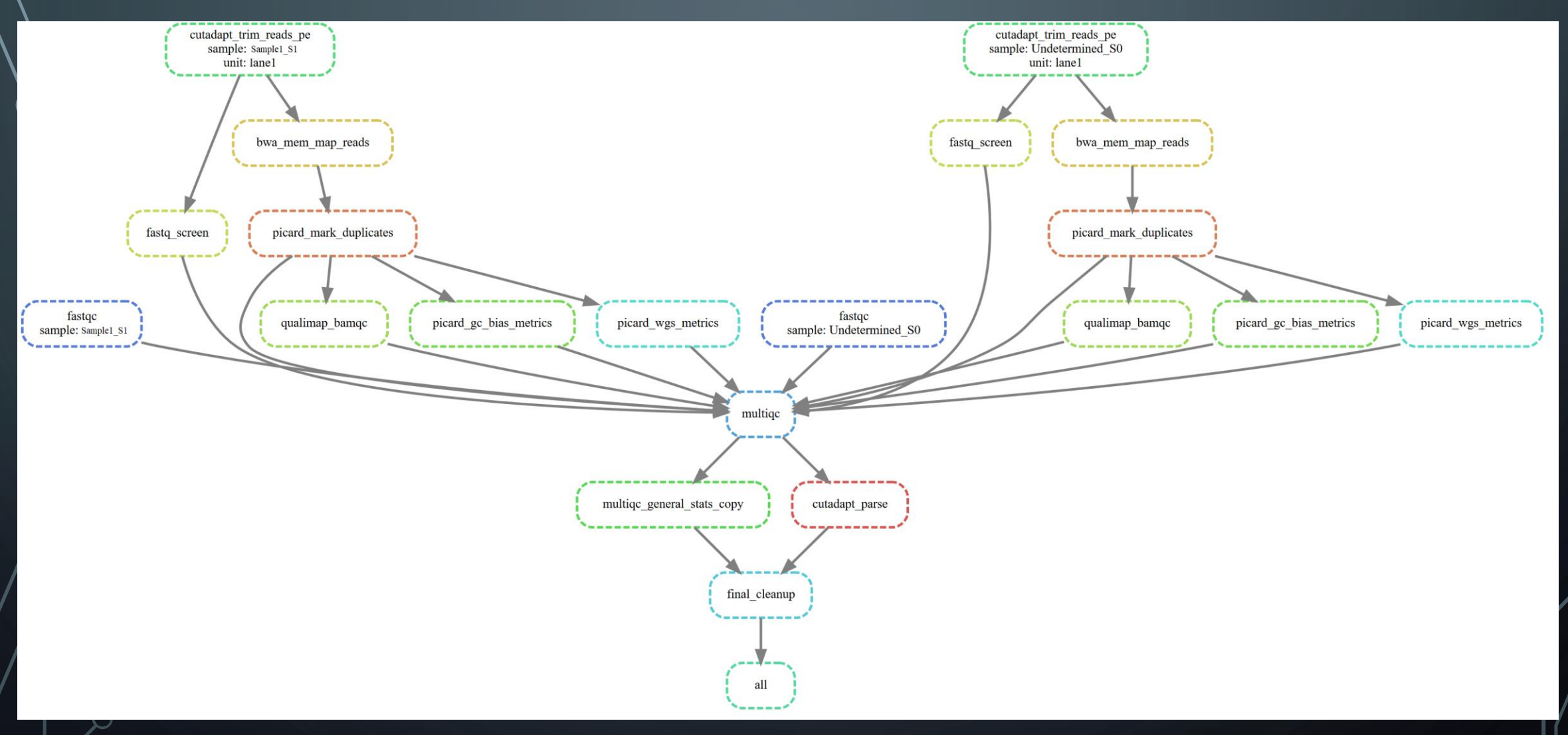

#### WORKFLOWS CAN BE COMPLEX

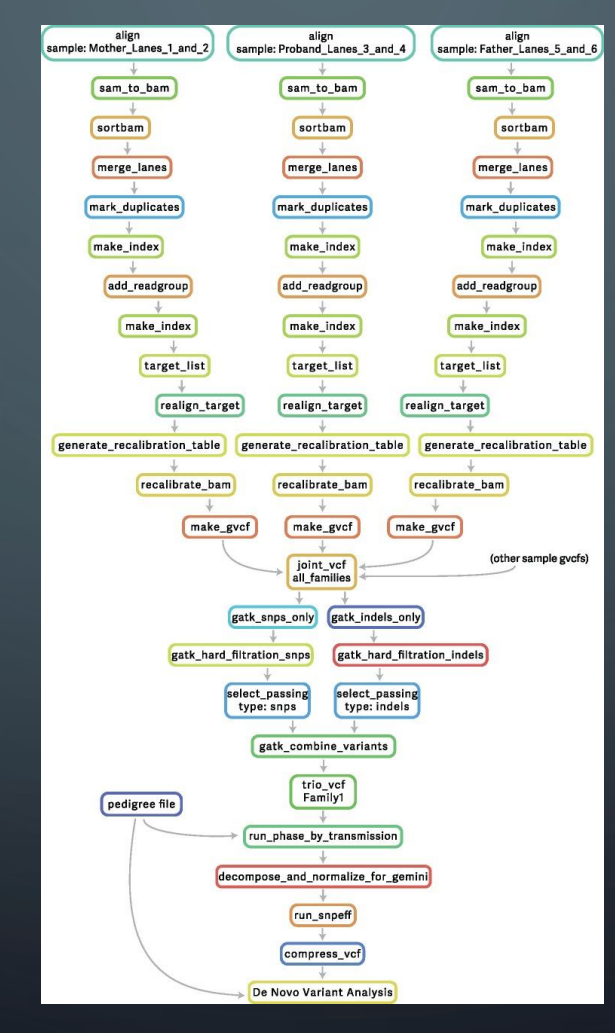

Leipzig, J. (2016). A review of bioinformatic pipeline frameworks. *Briefings in Bioinformatics*. doi:10.1093/bib/bbw020

Background Pipelining Tools Writing the Pipeline Metrics to Track Implementation **Conclusions** 

O

#### **CONCLUSIONS**

- Snakemake satisfied all needs of the SBC and is simple to work with
- The complex metrics the SBC is most interested in are being tracked, in an automated fashion
- Implementation allows for reproducible, scalable, flexible, trackable QC

#### THANK YOU

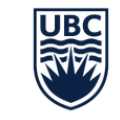

THE UNIVERSITY OF BRITISH COLUMBIA

Sequencing + Bioinformatics Consortium

#### Link to GitHub with workshop instructions:

https://bit.ly/2Xf4HN6